## **KINGCOM JOYPAD 71 / 81**

Frequently Asked Questions (FAQ)

v1.1, 2011.5.10 http://www.e-kingcom.com/

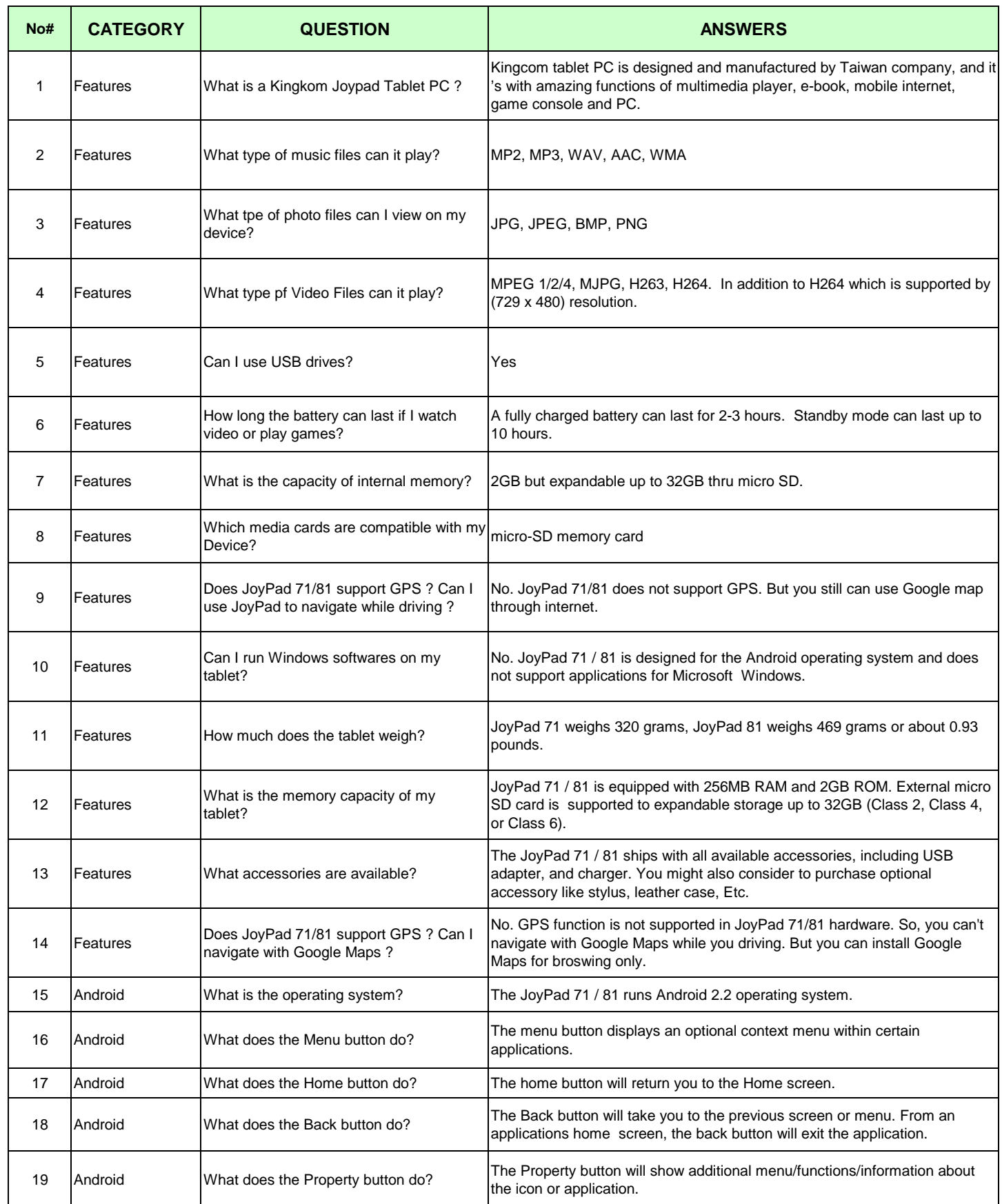

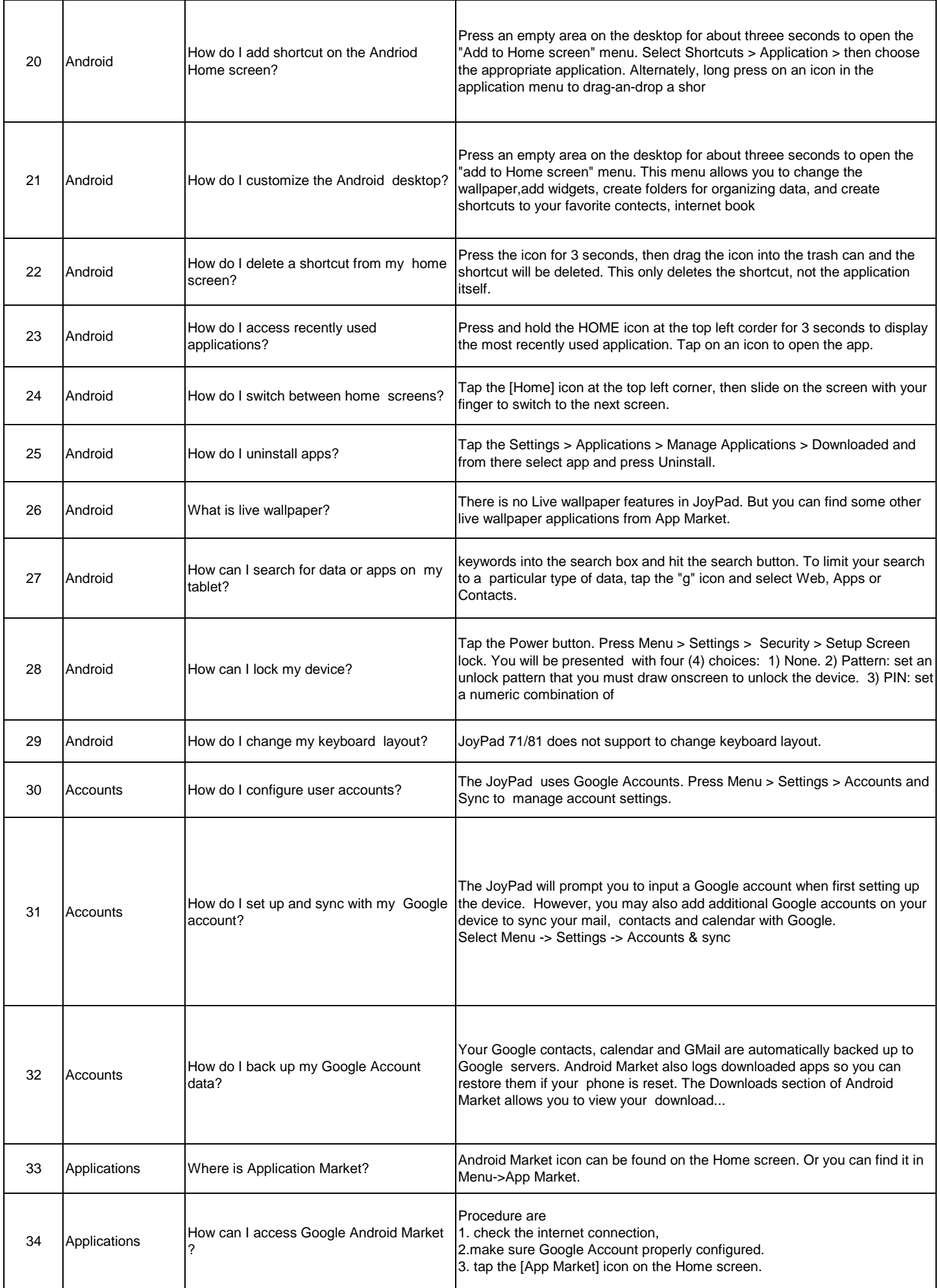

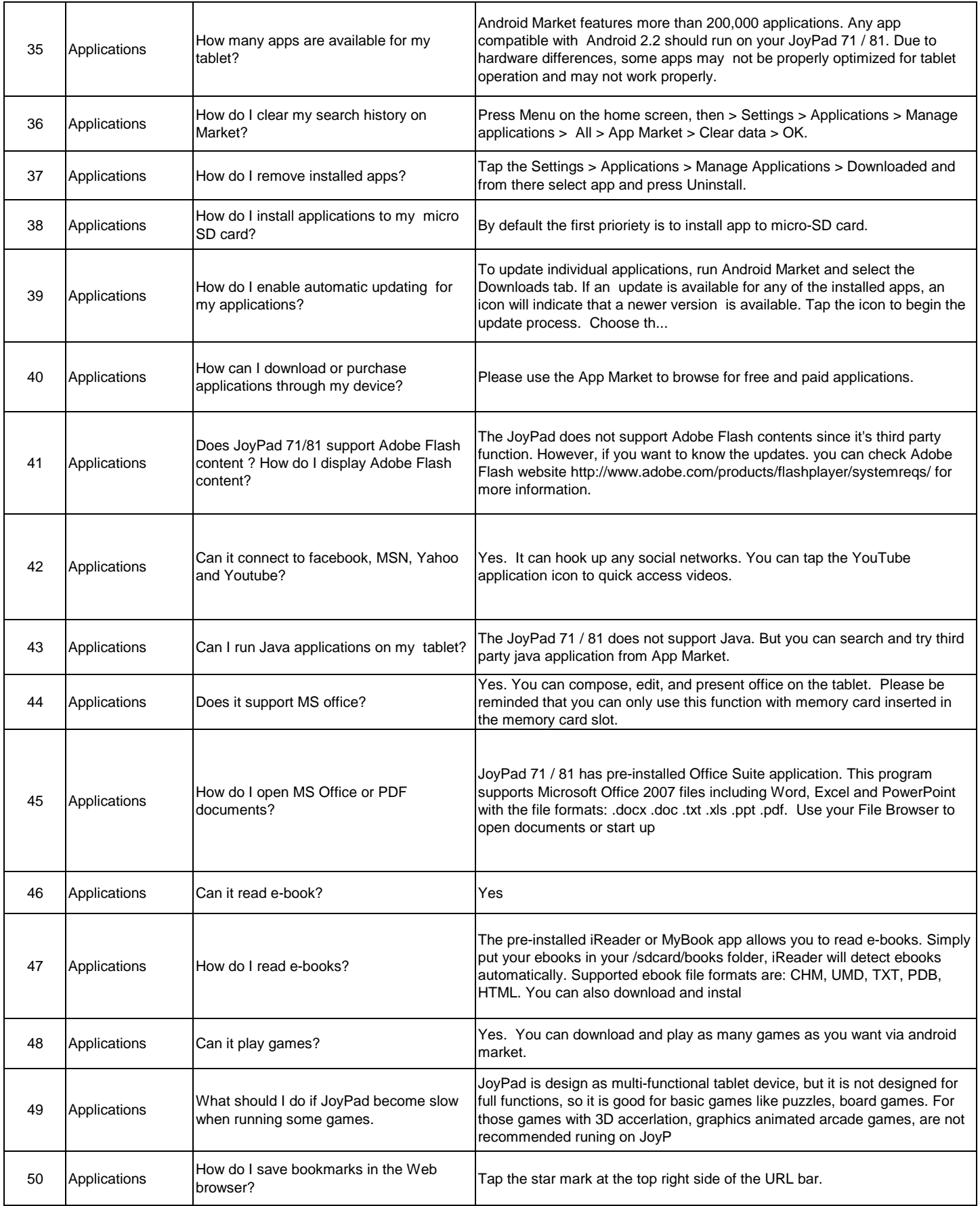

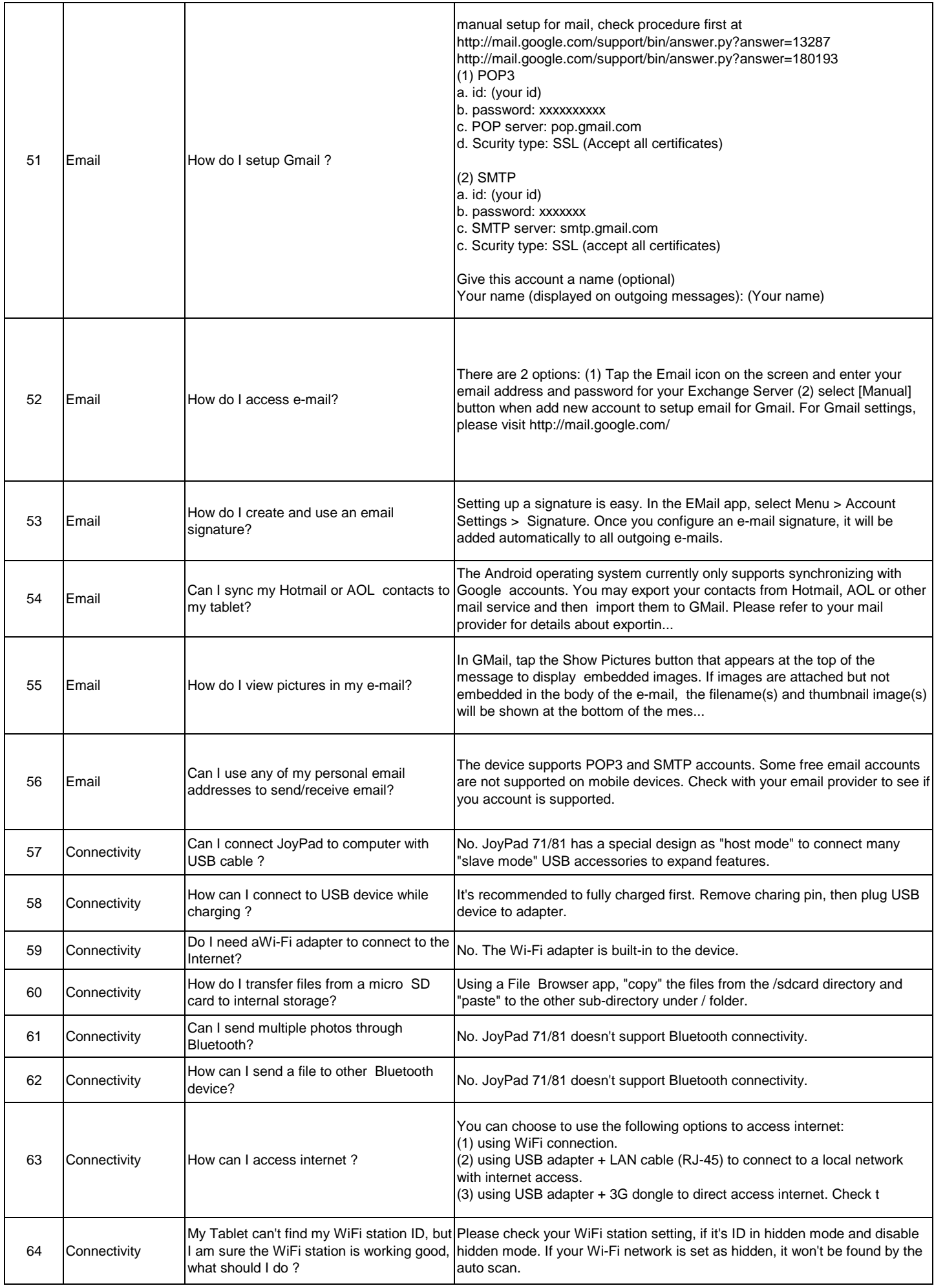

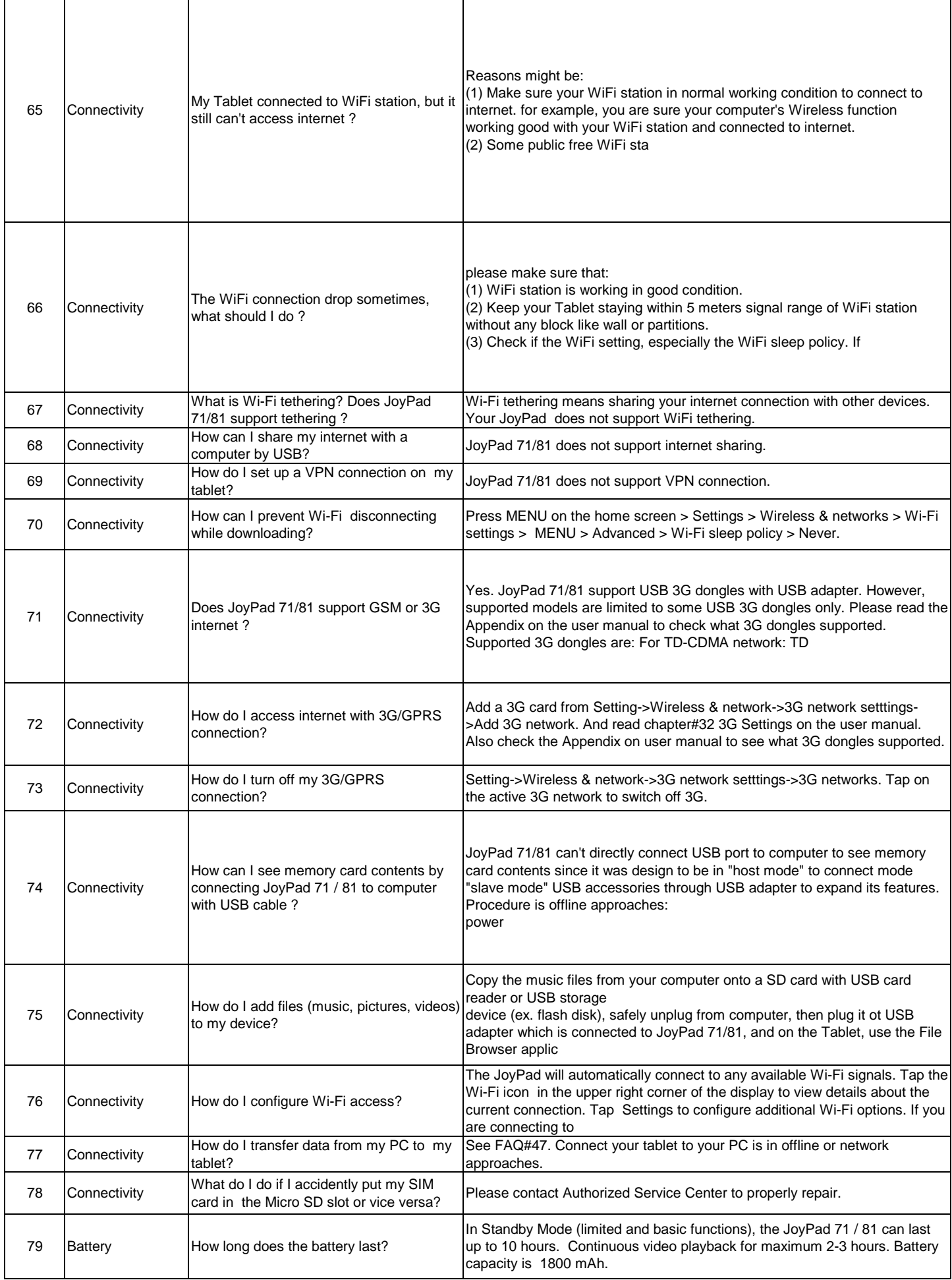

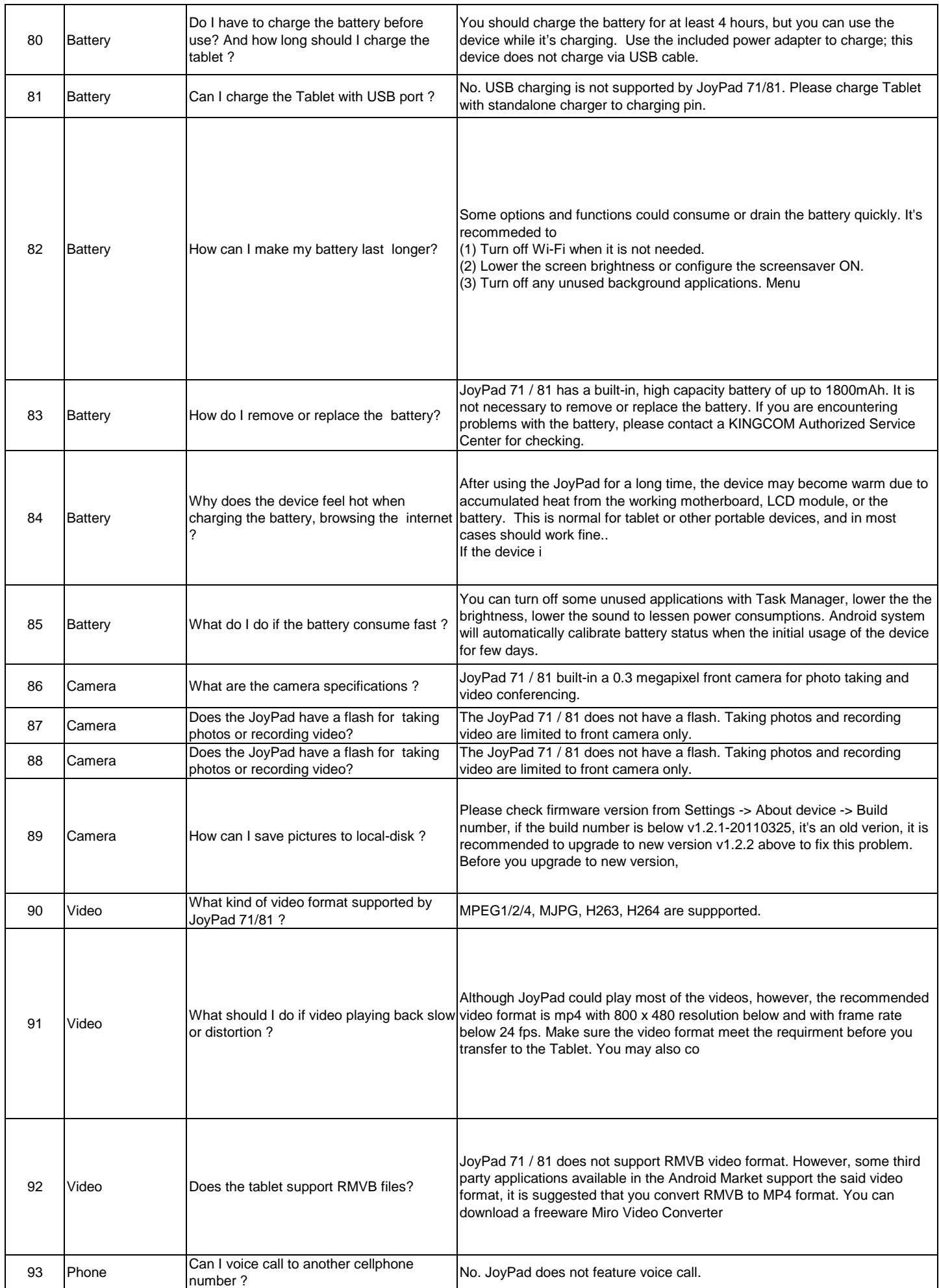

![](_page_6_Picture_252.jpeg)

![](_page_7_Picture_146.jpeg)